# Data Set Profile: Bike Sharing Demand

# *Daniel Dittenhafer*

# *Saturday, September 27, 2014*

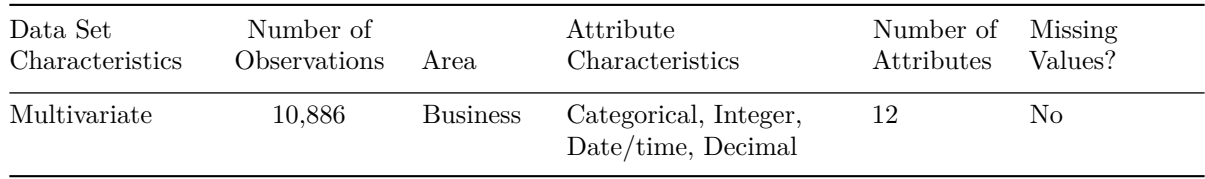

#### **Source**

## [Kaggle.com Competition: Bike Sharing Demand:](https://www.kaggle.com/c/bike-sharing-demand) <https://www.kaggle.com/c/bike-sharing-demand>

The goal of the competition, from the Kaggle website, is to "predict the total count of bikes rented during each hour covered by the test set, using only information available prior to the rental period." The data set profiled herein is the training data set.

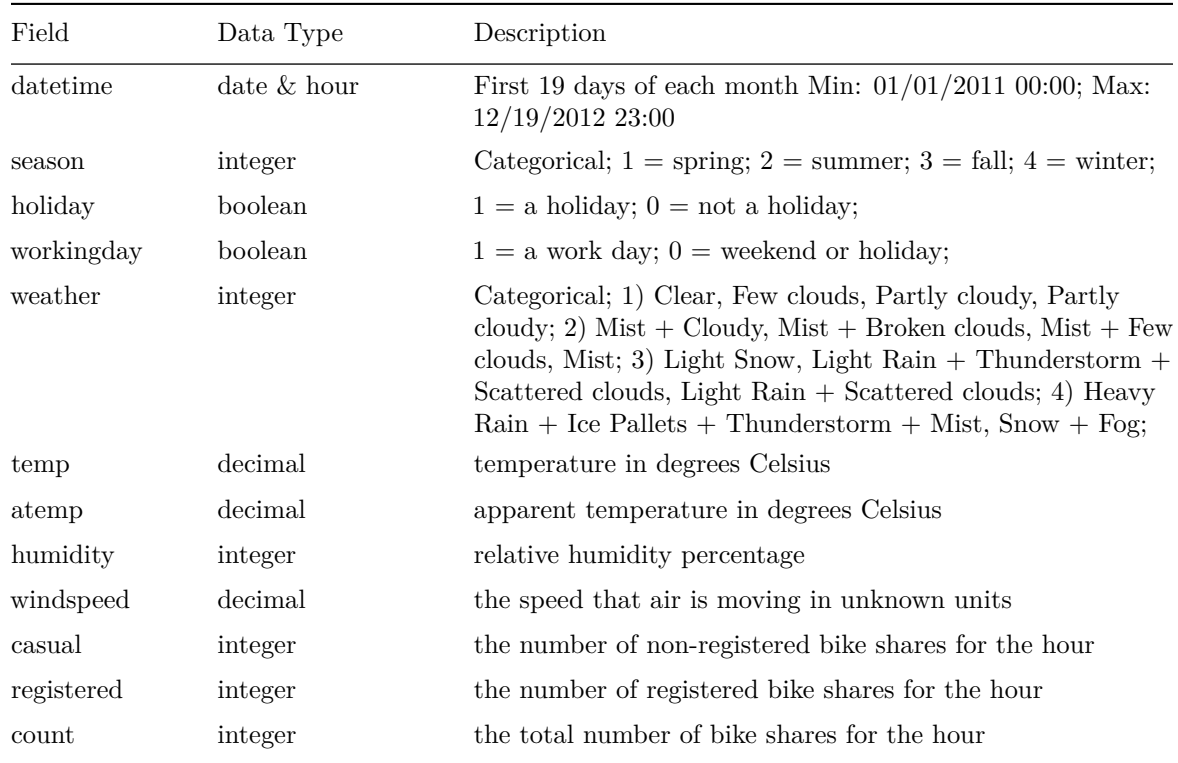

## **Attribute Information**

# **Comments**

There were no inherent character columns and the data, where appropriate, was already converted to factor-like integer values. As such, in order to better map the data set to this exercise, I have added a seasonName column and reverted the season column into this new column to begin with. Given the goal of the Kaggle competition to predict future bike share count, shifting the count values by a fixed period aids in this analysis. Additionally, for analysis purposes the datetime field would be better broken up into components including a simple integer hour of day, individual month value, day of week, segment of the day, etc. Some of these transformations are applied in the code segment that follows including the inclusion of a nextHourCount attribute which reflects the following hour's total bike rentals for a given hour.

```
# Load the data into a data.frame
csv_file <- file.path(projRoot, "Week5", "BikeSharingDemand.csv")
csv <- read.table(csv_file, header=TRUE, sep=",")
# Revert season to character data.
bikes <- data.frame(csv,
                    seasonName=NA, hourOfDay=NA,
                    dayOfWeek=NA, dayOfWeekInt=NA,
                    monthOfYear=NA, segmentOfDay=NA,
                    nextHourDateTime=NA, nextHourCount=NA)
bikes[bikes$season == 1,]$seasonName <- "spring"
bikes[bikes$season == 2,]$seasonName <- "summer"
bikes[bikes$season == 3,]$seasonName <- "fall"
bikes[bikes$season == 4,]$seasonName <- "winter"
# 14 Add an integer column for hour of day
bikes$hourOfDay <- lubridate::hour(bikes$datetime)
# 15 Add a factor and integer column for day of week
bikes$dayOfWeek <- as.factor(weekdays(strptime(as.character(bikes$datetime),
                                               format="%Y-%m-%d %H:%M:%S")))
# 16
bikes$dayOfWeekInt <- as.numeric(bikes$dayOfWeek)
# 17 Add an integer column for month of year
bikes$monthOfYear <- lubridate::month(bikes$datetime)
# 18 Add an integer column for segment of day
bikes$segmentOfDay <- ifelse(bikes$hourOfDay >= 5 & bikes$hourOfDay < 12,
                             1, # Morning
                             ifelse(bikes$hourOfDay >= 12 & bikes$hourOfDay < 17,
                                    2, # Afternoon
                                    ifelse(bikes$hourOfDay >= 17 & bikes$hourOfDay < 22,
                                           3, # Evening
                                              4 ))) # Night
# Seq vector to help shift 'count' rows by one hour to analysis predicability
ind <- seq(2, nrow(bikes) + 1, 1)
ind[length(ind)] <- NA
# 19, 20 Add column showing the 'next hour" datetime and count
bikes$nextHourDateTime <- bikes[ind,"datetime"]
```
bikes\$nextHourCount <- bikes[ind, "count"]

# **Summary Statistics**

Using the summary() R function, the basic statistics about each attribute are summarized through the raw R output that follows.

*# Summary* **summary**(bikes)

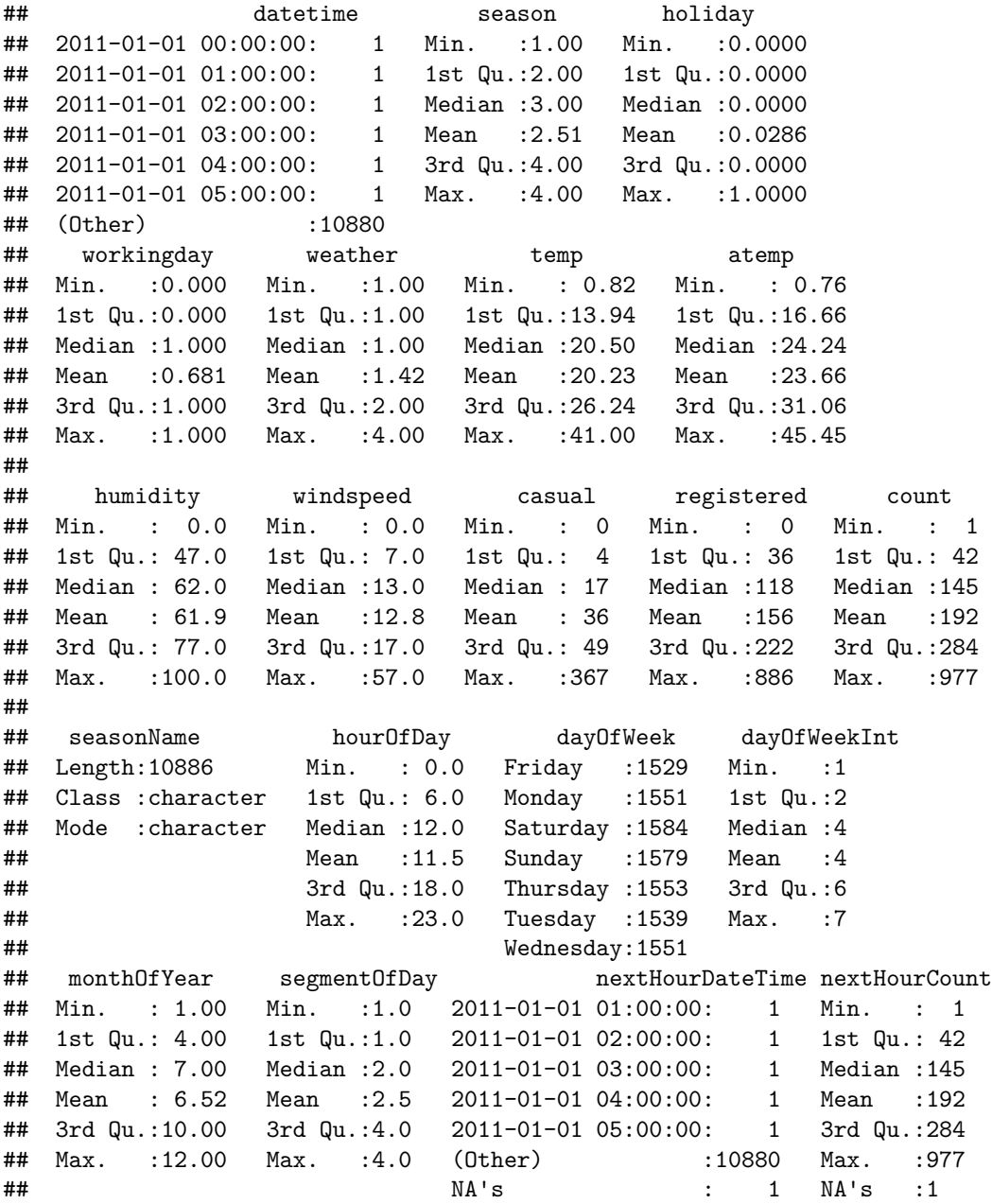

### **Outlier Analysis**

Using the Data Mining with R (DMwR) package's lofactor() function, an outlier analysis was performed. Although a complete analysis was performed across all categorical and numeric attributes, generally no

extreme outliers were detected, with a notable exception. The following R code illustrates the approach used in the outlier analysis with the top 5 outlying points highlighted in the following charts via a red plus symbol.

```
outlier.scores <- DMwR::lofactor(bikes[,c(2:9,12)], k=5)
## KernSmooth 2.23 loaded
## Copyright M. P. Wand 1997-2009
outliers <- order(outlier.scores, decreasing=T)[1:5]
```
One might reasonably expect temperature and apparent temperature to follow one another more or less linearly. For each unit increase in temperature, apparent temperature would increase by approximately one unit. As shown in the following chart, this is mostly true, except for the August 17, 2012 values. On this day, the connection between temperature and apparent temperature appear broken with atemp stuck at 12.12 ◦C. Without further knowledge of the data's origins, one can only speculate as to why this is the case.

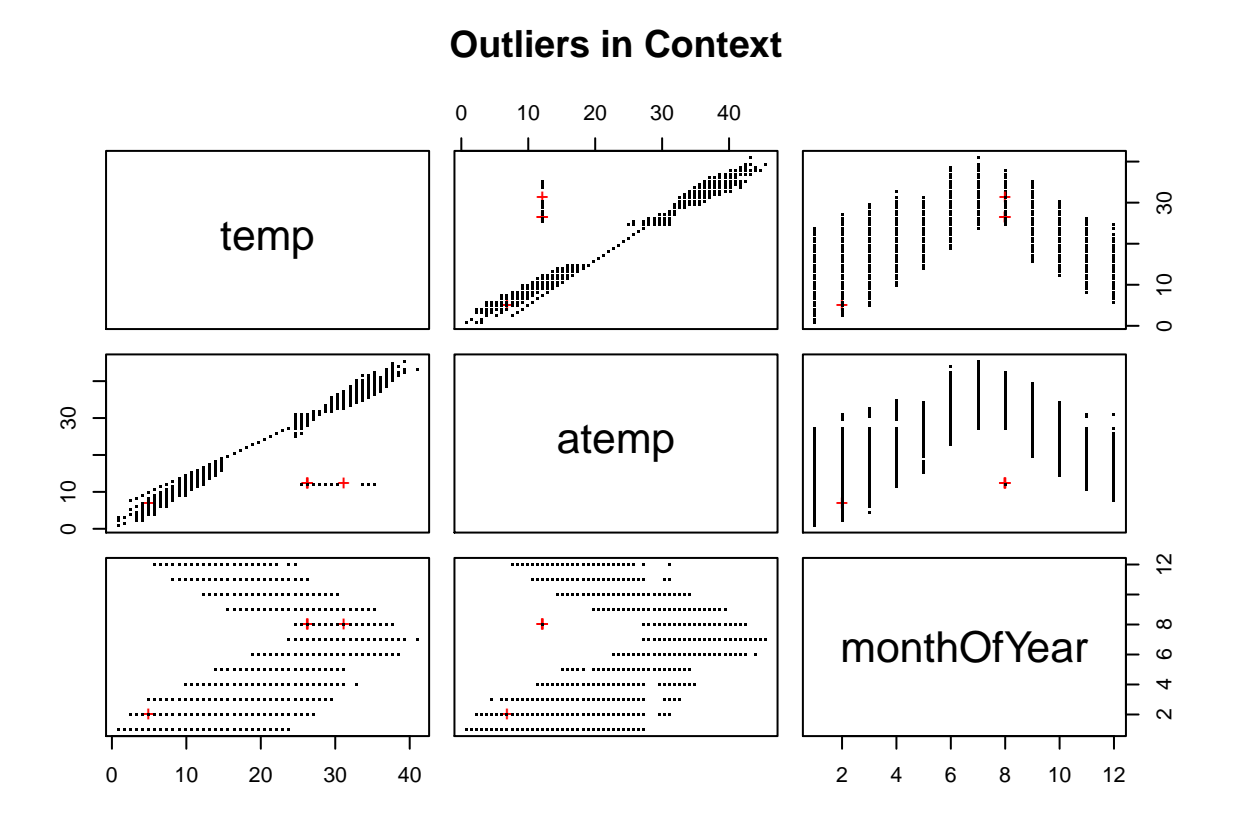

Using an alternative approach to outlier detection, the mean and standard deviation were calculated for the numeric attributes. A distribution analysis was not performed, and as such normal distribution is only assumed here. With a 3 standard deviation width on either side of the mean, values that appear outside these bounds could be considered outliers. The following R code performs this analysis and shows the results.

```
# Calculate mean/standard deviation
msd <- sapply(bikes[,c(6:12)],
              function(cl) c(mean=mean(cl,na.rm=TRUE),
                             stdev=sd(cl,na.rm=TRUE)))
```

```
# Melt into long form
msdDf <- as.data.frame(t(msd))
msdDf <- data.frame(attribute=rownames(msdDf), msdDf)
msdDf <- subset(msdDf, !is.na(msdDf$mean) & !is.na(msdDf$stdev))
# Add lower/upper bounds at 3 stdevs
xTimes <- 3
lowers <- msdDf$mean - (xTimes * msdDf$stdev)
uppers <- msdDf$mean + (xTimes * msdDf$stdev)
msdDf <- data.frame(msdDf, lower=lowers, upper = uppers)
msdDf
## attribute mean stdev lower upper
## temp temp 20.23 7.792 -3.144 43.61
## atemp atemp 23.66 8.475 -1.769 49.08
## humidity humidity 61.89 19.245 4.151 119.62
## windspeed windspeed 12.80 8.165 -11.694 37.29
## casual casual 36.02 49.960 -113.859 185.90
## registered registered 155.55 151.039 -297.565 608.67
## count count 191.57 181.144 -351.859 735.01
```
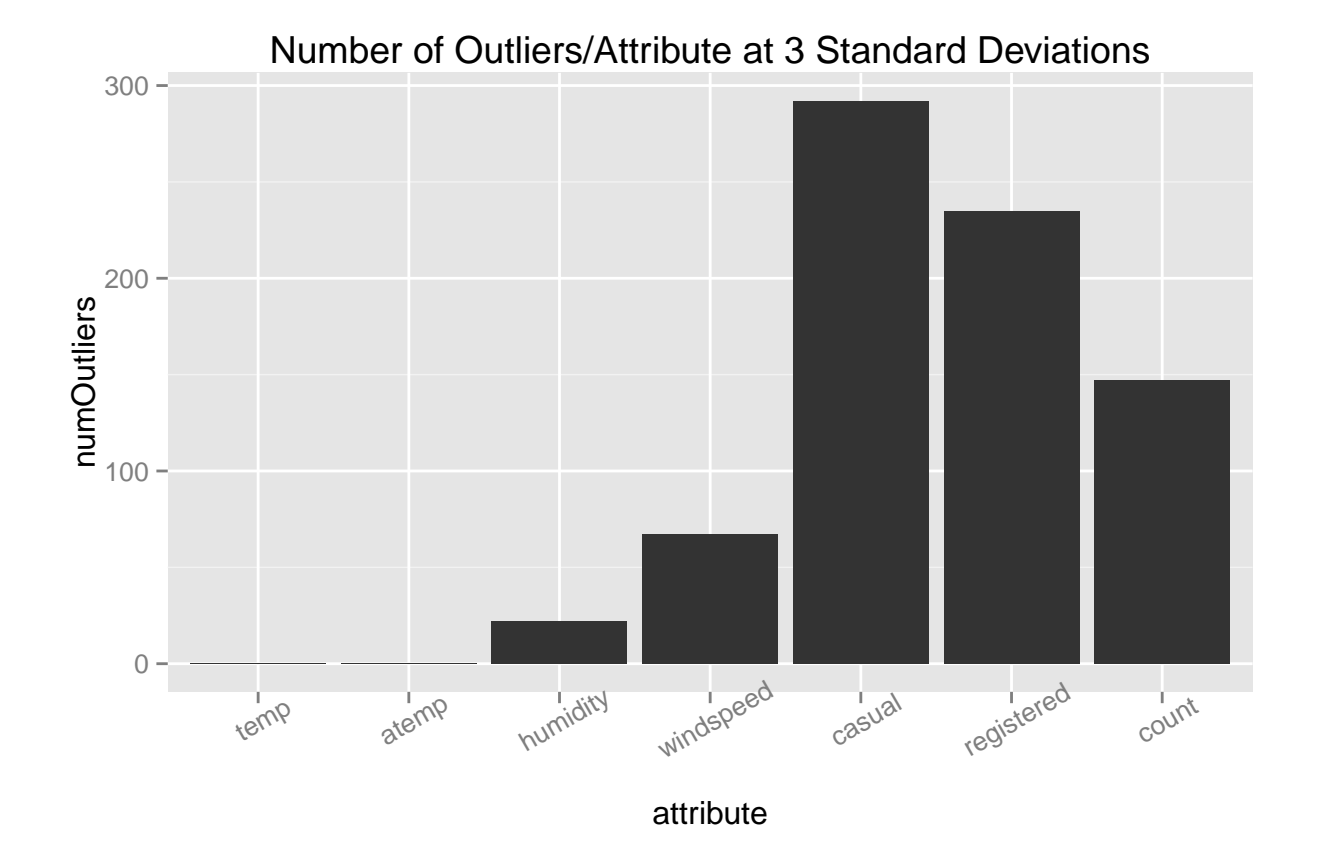

## **Correlation Analysis**

Using R's cor() function, as shown in the following code, an analysis of correlation between the numeric attributes was performed.

bikeCor <- **cor**(bikes[, **c**(20,6:12,14,16,17,18)], use="complete.obs") bikesCorMelt <- reshape2::**melt**(bikeCor, varnames=**c**("x", "y"), value.name="Correlation") bikesCorMelt <- bikesCorMelt[**order**(bikesCorMelt\$Correlation),]

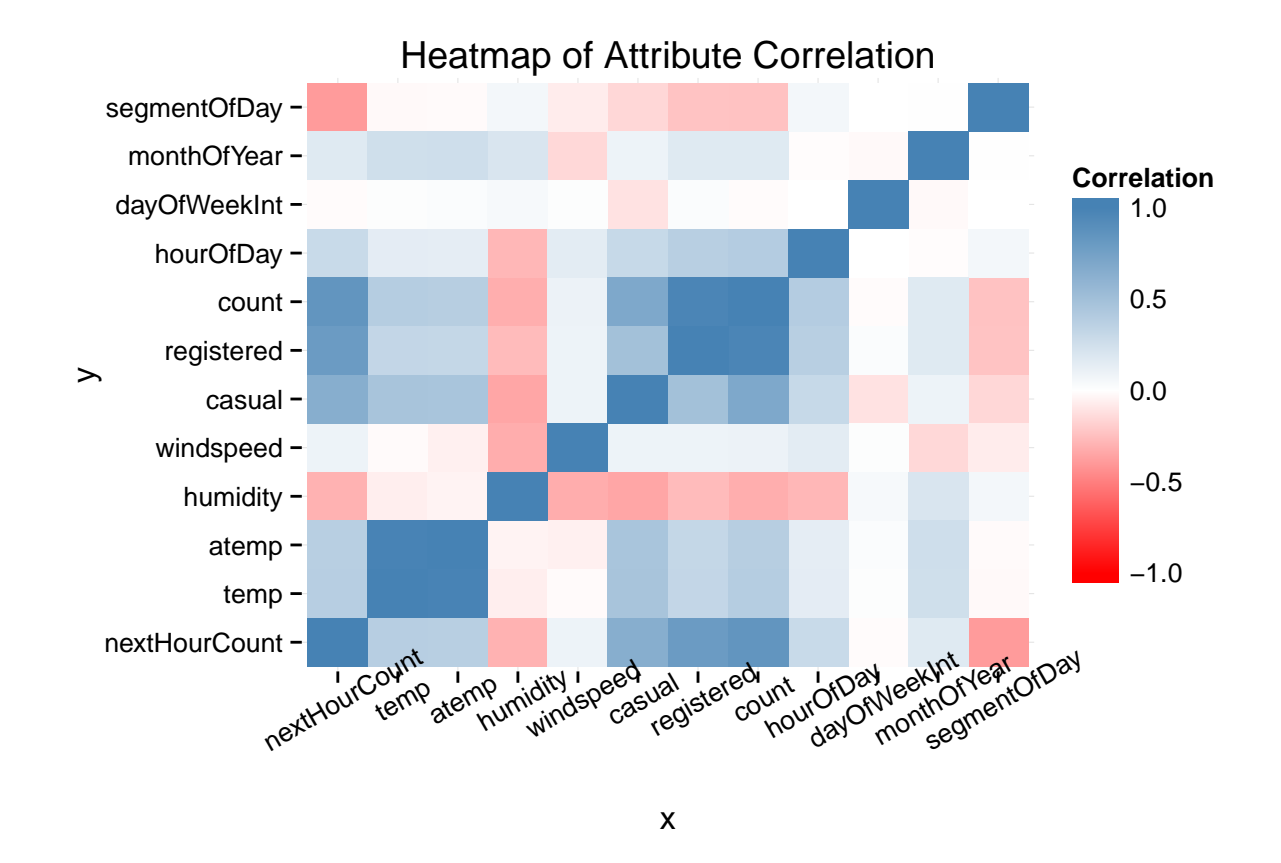

As can be seen in the heat map above and values below, humidity is negatively correlated with bike sharing demand across all three measures (casual, registered and count). Likewise, temperature is positively correlated with bike sharing demand in this data set. Interestingly, the day of the week dayOfWeekInt attribute shows virtually no correlation with bike sharing demand, but segmentOfDay, the indicator of morning, afternoon, etc, shows a moderate negative correlation whereby apparently more rentals occur in the morning (segmentOfDay  $= 1$ .

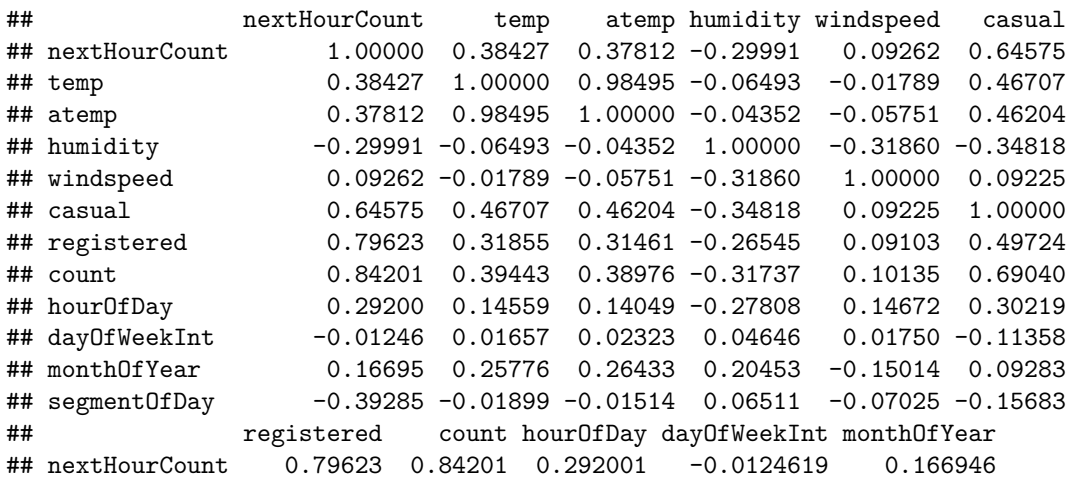

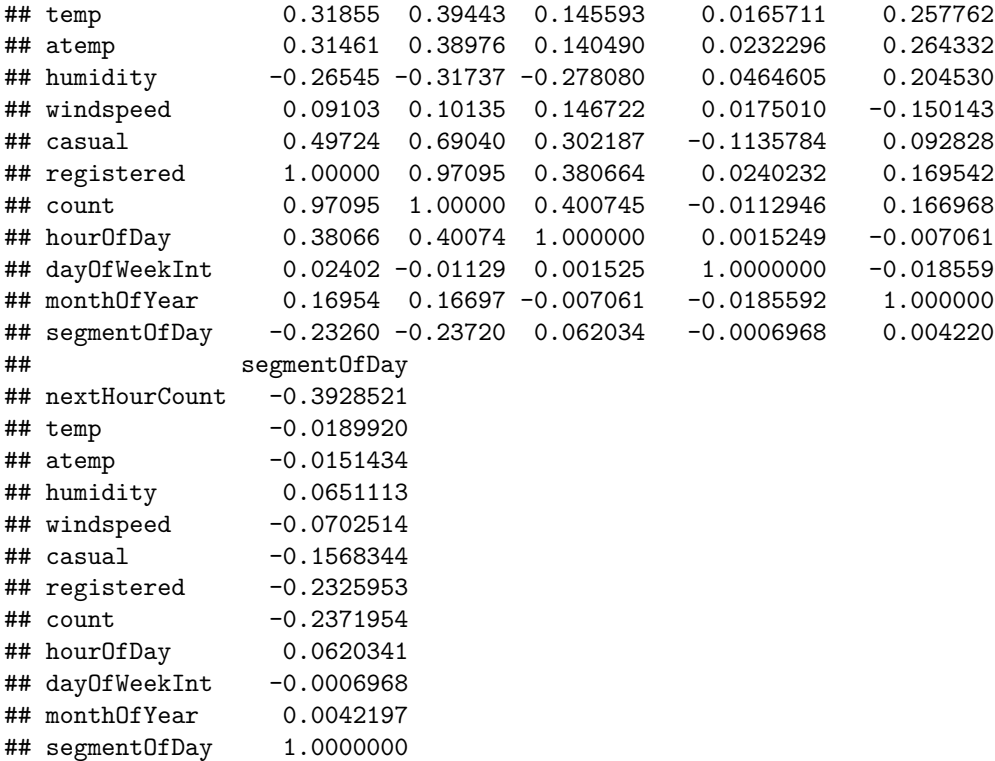

#### **Entropy Analysis**

Using Entropy and Information Gain functions developed in a prior exercise, an entropy analysis was performed. Raw entropy of the bike shares per hour was calculated initially.

```
source(file.path(projRoot, "EntropyFunctions.R"), chdir=TRUE)
```

```
# Raw Entropy: Total Bike Sharing
entropy(bikes$nextHourCount)
```
## [1] 8.877

The decide() function from the EntropyFunctions script was used to calculate information gain across all attributes versus the nextHourCount bike sharing measure which was added to aid with prediction analysis.

The results were then melted into a long format and sorted for better visualization. The R code is shown below. None of the attributes produced particularly staggering information gain, but the humidity attribute was found to be the most meaningful, followed by the hourOfDay calculated attribute and atemp/temp attributes.

```
# Calculate information gain across all categorical and numeric attributes.
nextHrEnt <- decide(bikes[,c(2,3,4,5,6,7,8,9,14,15,17,18,20)], 13)
nextHrEntMelt <- reshape2::melt(nextHrEnt$gains, value.name="info.gain")
nextHrEntMelt <- cbind(nextHrEntMelt, attribute=rownames(nextHrEntMelt))
nextHrEntMelt <- nextHrEntMelt[order(-nextHrEntMelt$info.gain),]
```
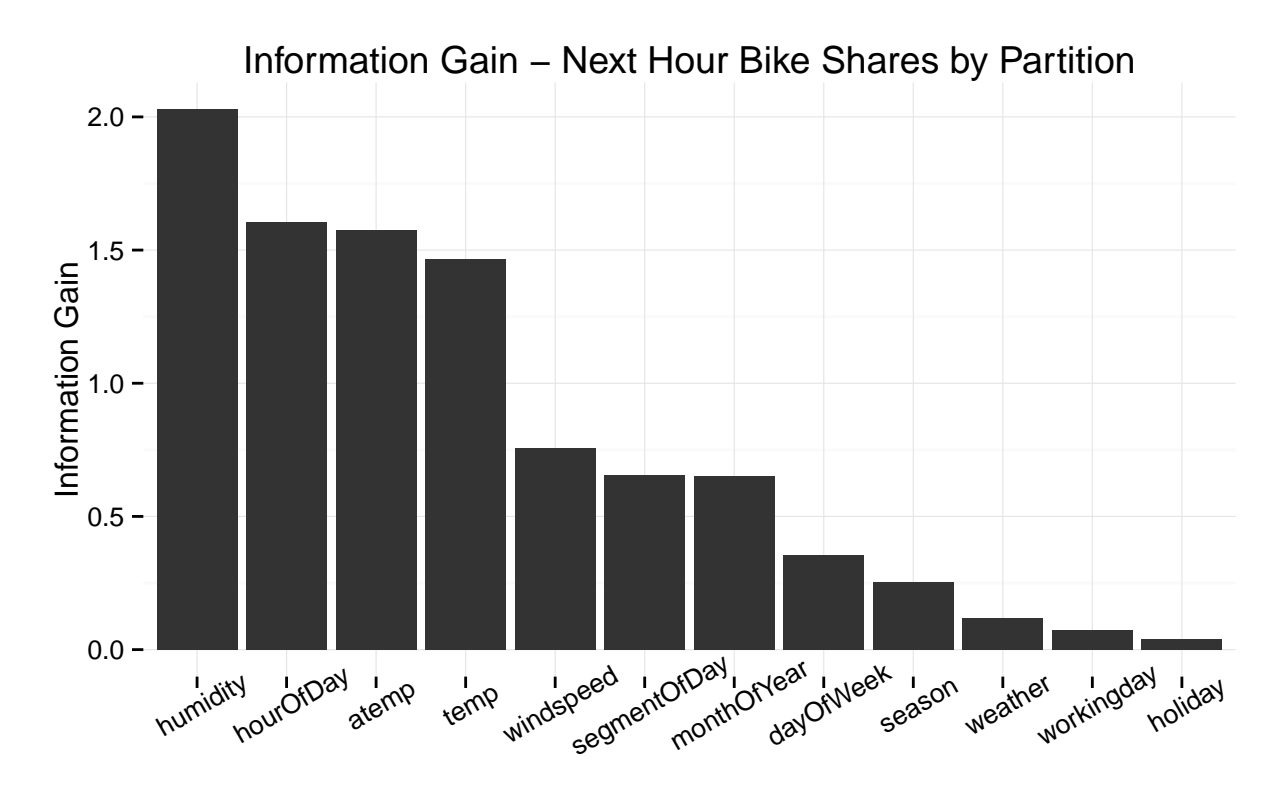

Paritioning Attribute

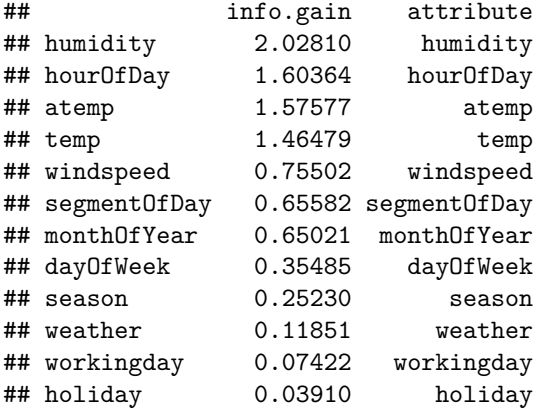

## **Source Code**

The raw R markdown code used to produce this data set profile can be found [on GitHub, in my DataAcqMgmt](https://raw.githubusercontent.com/dwdii/DataAcqMgmt/master/Week5/Project2-ProfilingADataSet-Bsd.Rmd) [repository.](https://raw.githubusercontent.com/dwdii/DataAcqMgmt/master/Week5/Project2-ProfilingADataSet-Bsd.Rmd)

## **References**

Fanaee-T, Hadi, and Gama, Joao, Event labeling combining ensemble detectors and background knowledge, Progress in Artificial Intelligence (2013): pp. 1-15, Springer Berlin Heidelberg.

Lander, Jared P. "Correlation and Covariance." R for Everyone: Advanced Analytics and Graphics. New York: Addison-Wesley, 2014. N. pag. Print.

["Means and SD for Columns in a Dataframe with NA Values."](http://stackoverflow.com/a/20797794/2604144) R. StackOverflow, 27 Dec. 2013. Web. 28 Sept. 2014.

Zhao, Yanchang. ["Outlier Detection - RDataMining.com: R and Data Mining"](http://www.rdatamining.com/examples/outlier-detection) RDataMining.com: R and Data Mining. N.p., 2014. Web. 27 Sept. 2014.